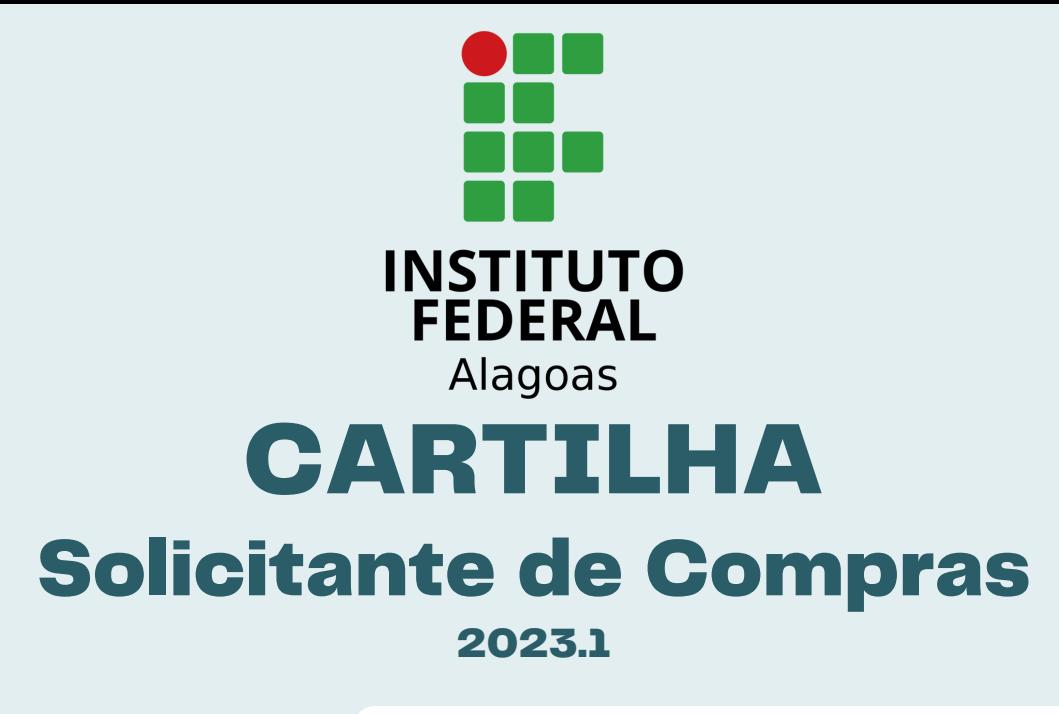

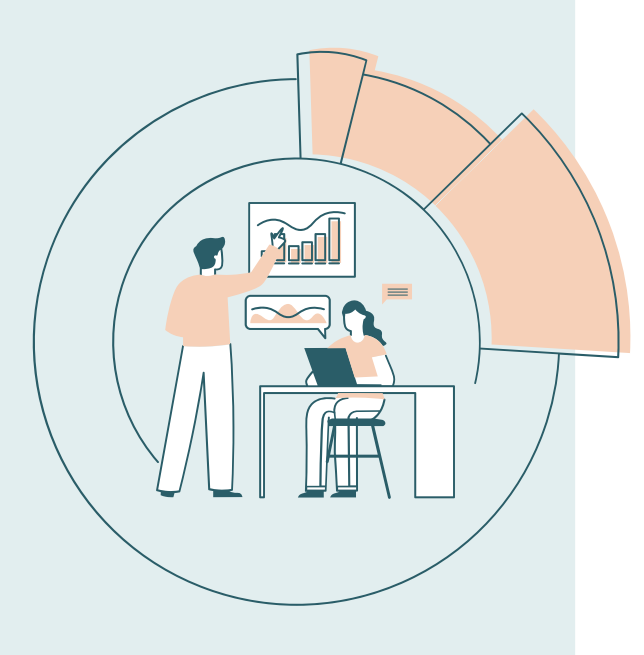

## **Passo a passo:**

1º - Socialize os itens que deseja comprar junto aos demais *Campi*, quando a contratação for coletiva;

2º - Cadastre processo eletrônico com Doc. de Form. da Demanda (DFD) e comprovante dos itens no Plano de Contratações Anual, disponível no [PNCP.gov.br](https://pncp.gov.br/app/pca?pagina=1);

3º e 4º - A Diretoria de Suprimentos vai cuidar desses passos!

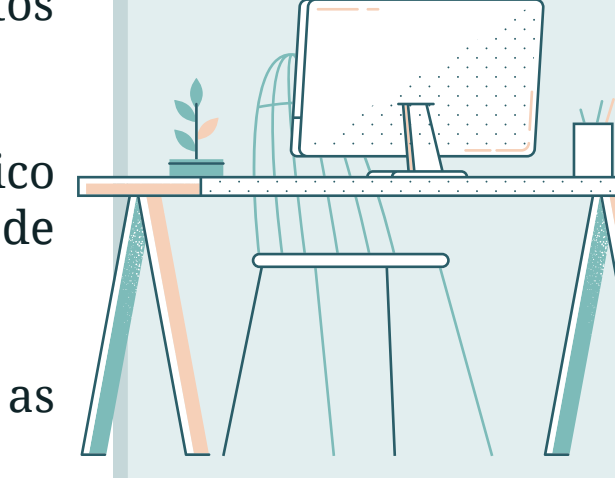

5º e 6º - Elabore o Estudo Técnico Preliminar (ETP) e a Matriz de Riscos no [Compras.gov.br](https://www.comprasnet.gov.br/seguro/loginPortal.asp);

7º - Junte também ao processo as pesquisas de preços;

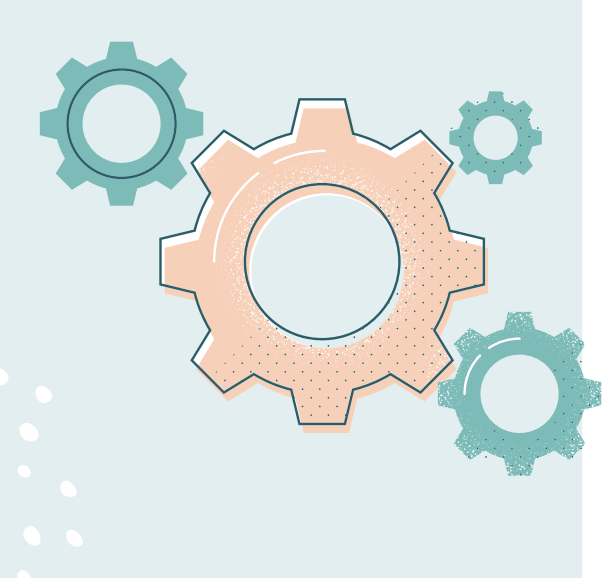

## **\* A compra será via IRP ou uma "Carona"?**

8º , 9º e 10º - O Dep. de Compras (DCOMP) se encarregará disso!

11º - Preencha o **Termo de Referência (TR)\*** no [Compras.gov.br.](https://www.comprasnet.gov.br/seguro/loginPortal.asp)

Esse é o fluxo base... A partir de agora o DCOMP providenciará as ações seguintes.

Nos casos de Intenção de Registro de Preços (IRP) ou adesão à ata de reg. de preços, não precisa se preocupar com o TR!!!

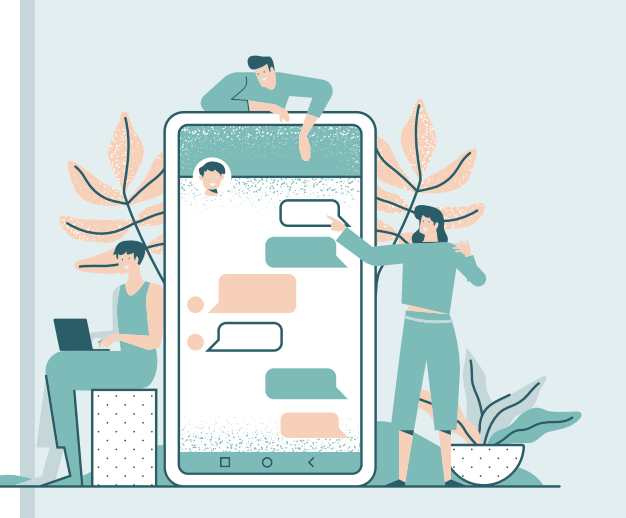

Tenha uma melhor visão pelo fluxograma abaixo:

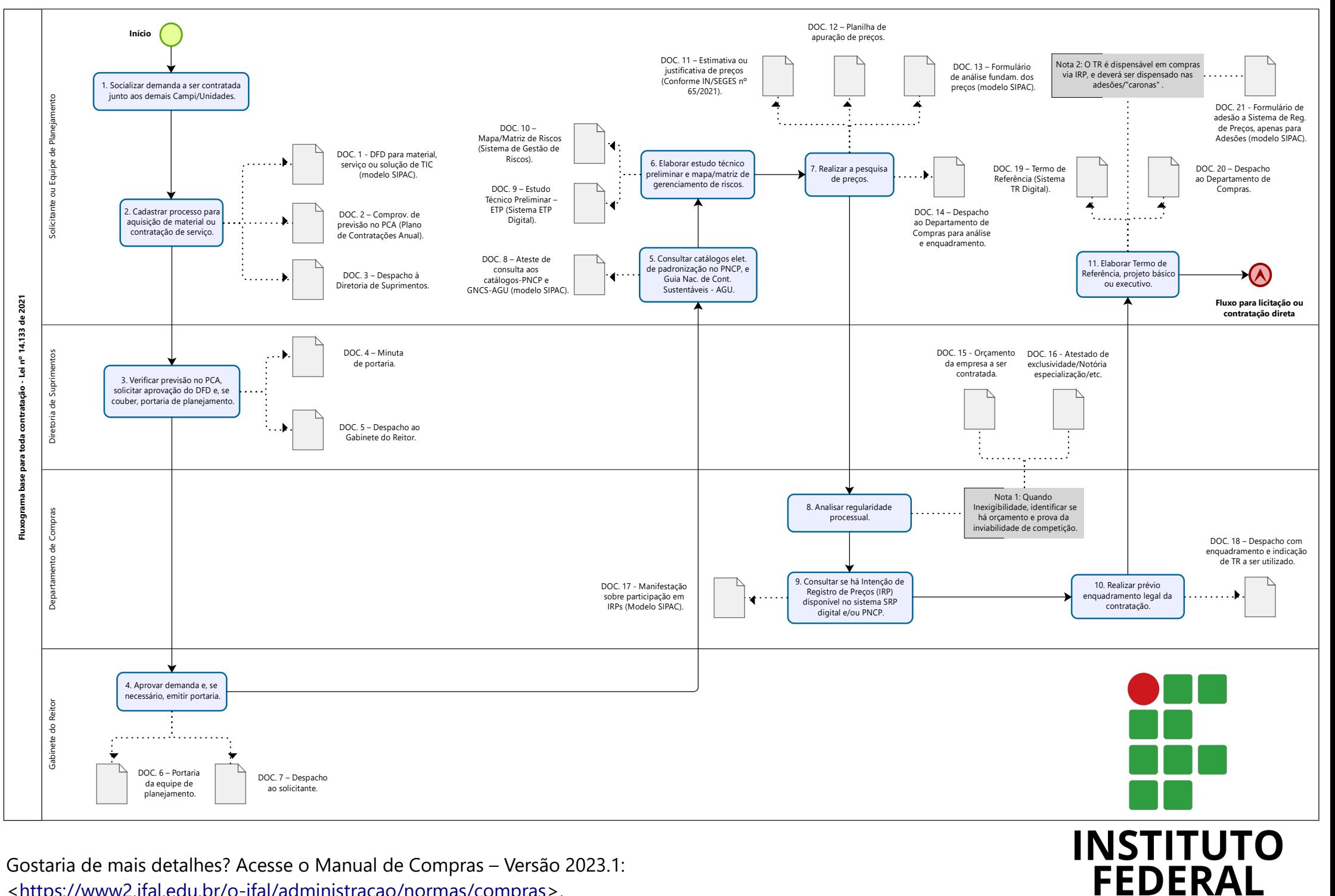

<<https://www2.ifal.edu.br/o-ifal/administracao/normas/compras>>.

Alagoas